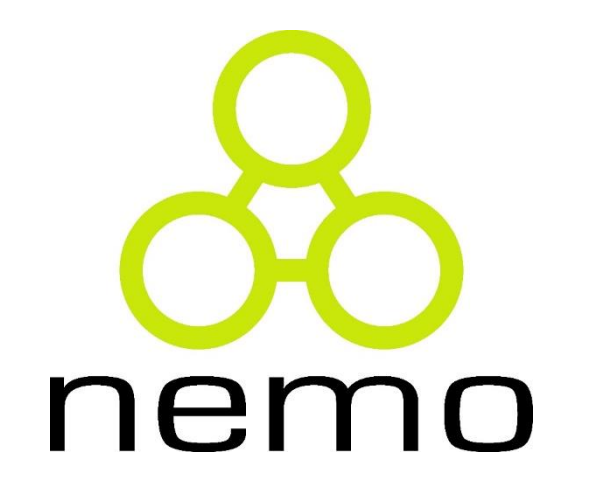

## Programação I

Jordana S. Salamon [jssalamon@inf.ufes.br](mailto:jssalamon@inf.ufes.br) [jordanasalamon@gmail.com](mailto:jordanasalamon@gmail.com)

DEPARTAMENTO DE INFORMÁTICA CENTRO TECNOLÓGICO UNIVERSIDADE FEDERAL DO ESPÍRITO SANTO

- Algumas funções não têm definição para uma certa região do domínio.
- Por exemplo:  $f(x, y, z) = x/y + z$ , onde  $y \neq 0$

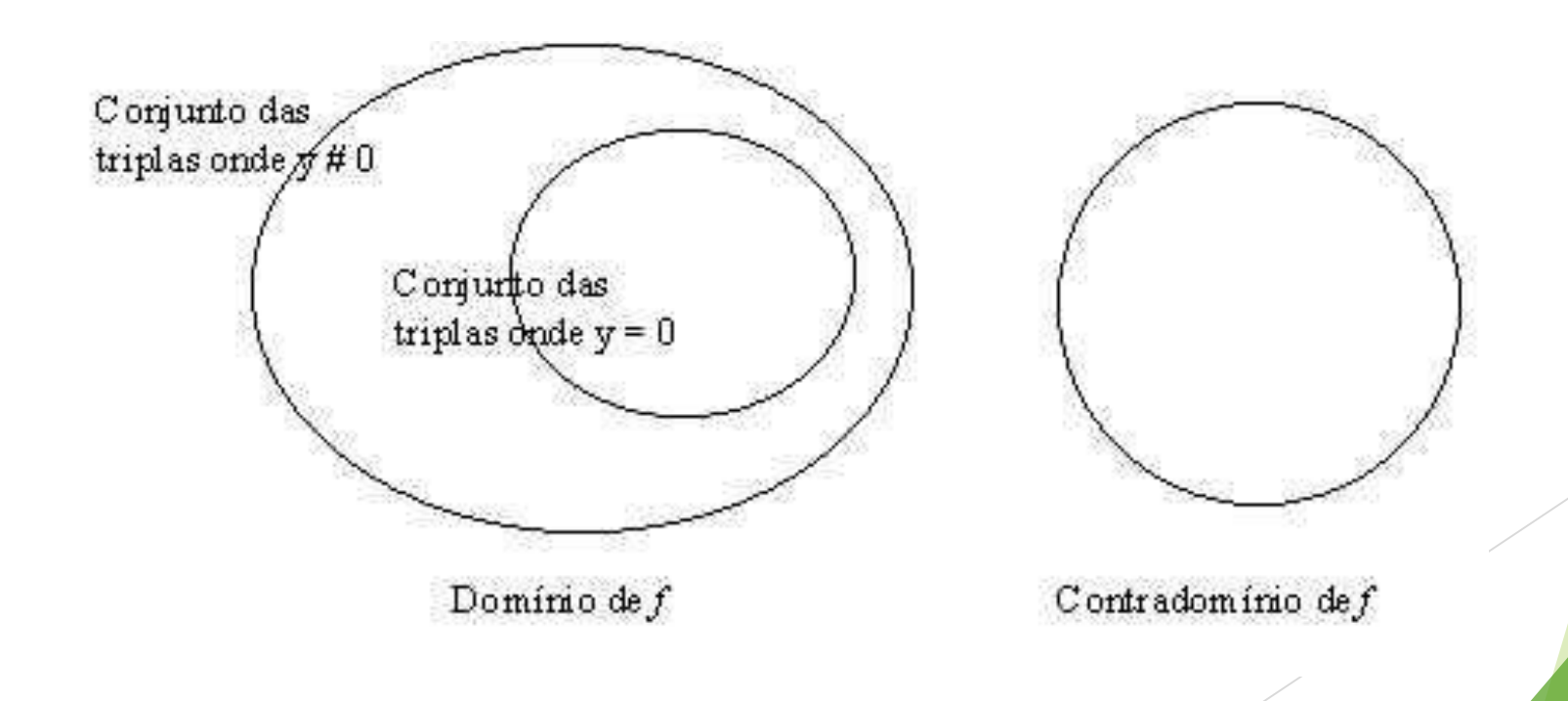

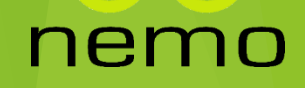

Se codificarmos trivialmente esta função em Python, teremos:

```
>> def f(x, y, z): return x/y + z\gg f(2,0,4)
Traceback (most recent call last):
 File "<pyshell#350>", line 1, in <module>
   f(2,0,4)File "<pyshell#349>", line 1, in f
   def f(x, y, z): return x/y + zZeroDivisionError: integer division or modulo by zero
```
#### nem

 Desejamos reconstruir a função original incluindo uma **condição de proteção**  para o(s) caso(s) para o(s) qual(is) a função não está definida:

```
>>> def f(x, y, z): 
  if y := 0: return x/y + z>>> f(2,0,4)>>
```
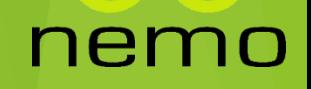

**Podemos retornar uma mensagem para explicar o motivo pelo qual a função** não pôde ser aplicada:

```
>>> def f(x, y, z): 
  if y == 0:return "Divisao por zero nao permitida"
  else: return x/y + z
>> f(2,0,4)
'Divisao por zero nao permitida'
```
#### nemo

- $\blacktriangleright$  Exibir uma mensagem parece ser uma solução adequada para alerta ao usuário o problema ocorrido.
- Contudo, se o objetivo da sua função é ser reutilizada em outra função, uma mensagem do tipo *string* não será devidamente entendida

>>> from math import sqrt >>> **def** f(x, y, z): **if**  $y == 0$ : **return** "Divisao por zero nao permitida" **else**: return x/y + z  $\gg$  **def**  $g(x,y,z)$ : return sqrt(f(x,y,z))  $>>$  g(2, 0, 4) Traceback (most recent call last): File "<pyshell#85>", line 1, in <module>  $g(2,0,4)$ File "<pyshell#84>", line 1, in q def  $g(x,y,z)$ : return sqrt(f(x,y,z)) TypeError: a float is required

#### ner

- E se, ao invés de retornar uma mensagem como resultado da função, apenas imprimíssemos a mensagem na tela?
- Teríamos resolvido o problema?

```
>>> from math import sqrt
>>> def f(x, y, z): 
   if y == 0:
       print("Divisao por zero 
           nao permitida")
       else: return x/y + z
```

```
>>> def g(x, y, z): 
       return sqrt(f(x,y,z))
```
 $>>$  g(2,0,4) Divisao por zero nao permitida Traceback (most recent call last): File "<pyshell#85>", line 1, in <module>  $q(2,0,4)$ File "<pyshell#84>", line 1, in g def  $g(x,y,z)$ : return sqrt(f(x, $\sqrt{y}$ ,z)) TypeError: a float is required

ner

- Há uma maneira de se tratar esse problema em Python chama-se tratamento de exceção.
- A idéia é de que a execução da função tenha um curso normal e outro curso para casos excepcionais.

```
>>> def f(x, y, z):
  try:
   if y == 0:
      print("Divisao por zero nao permitida")
      raise exception()
   else: return x/y + z
  except: pass
```
#### nemo

```
>>> from math import sqrt
```

```
>>> def g(x, y, z):
```
try:

```
if f(x,y,z) < 0:
```
print("Operacao de raiz quadrada não permitida") raise exception() else: return sqrt(f(x,y,z))

```
except: pass
```

```
>>> g(2, 0, 4)Divisao por zero nao permitida
>>> g(2, 1, -4)Operacao de raiz quadrada não permitida
```
#### nemo

## Exercícios

- Descreva funções para calcular o que se pede, validando para quais valores do domínio a função é definida
	- Cálculo das raízes da equação de 2º grau (uma função para cada raíz)

nem

10

 $\triangleright$  Cálculo da função f(x, y) = 1/(x+y)

# That's all Folks!

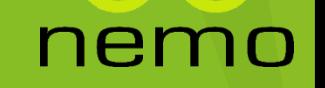